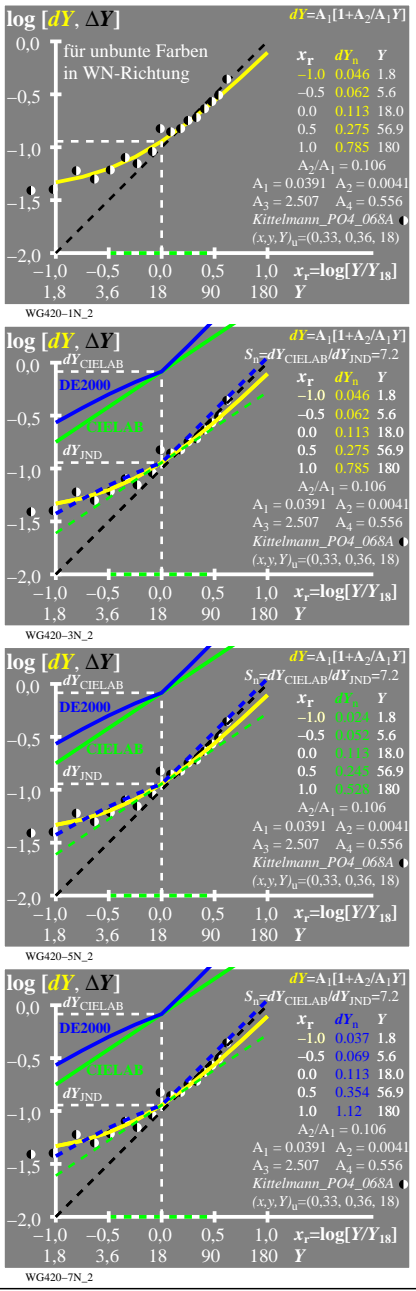

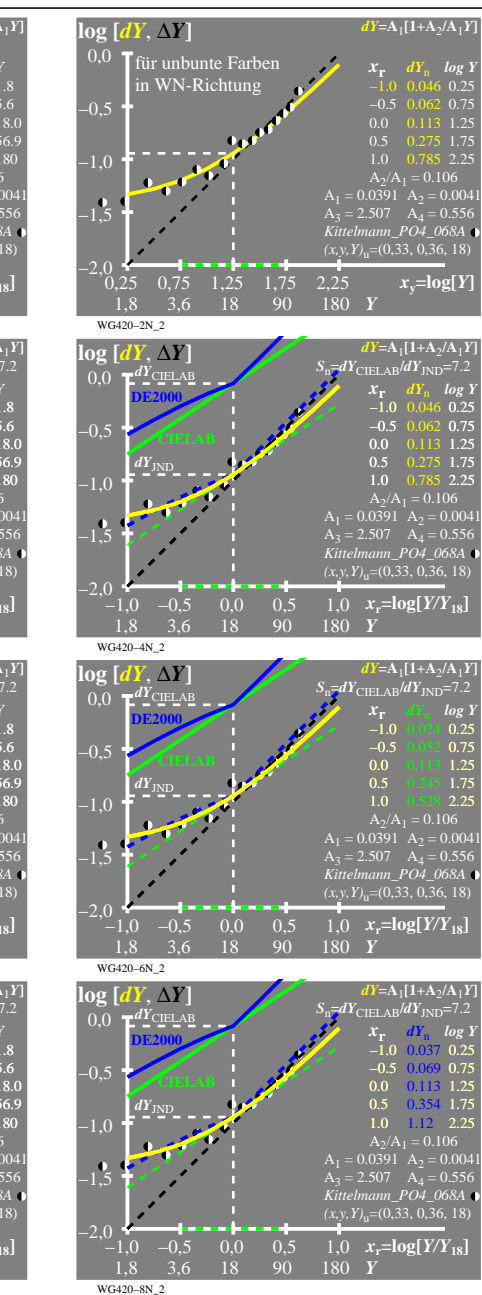

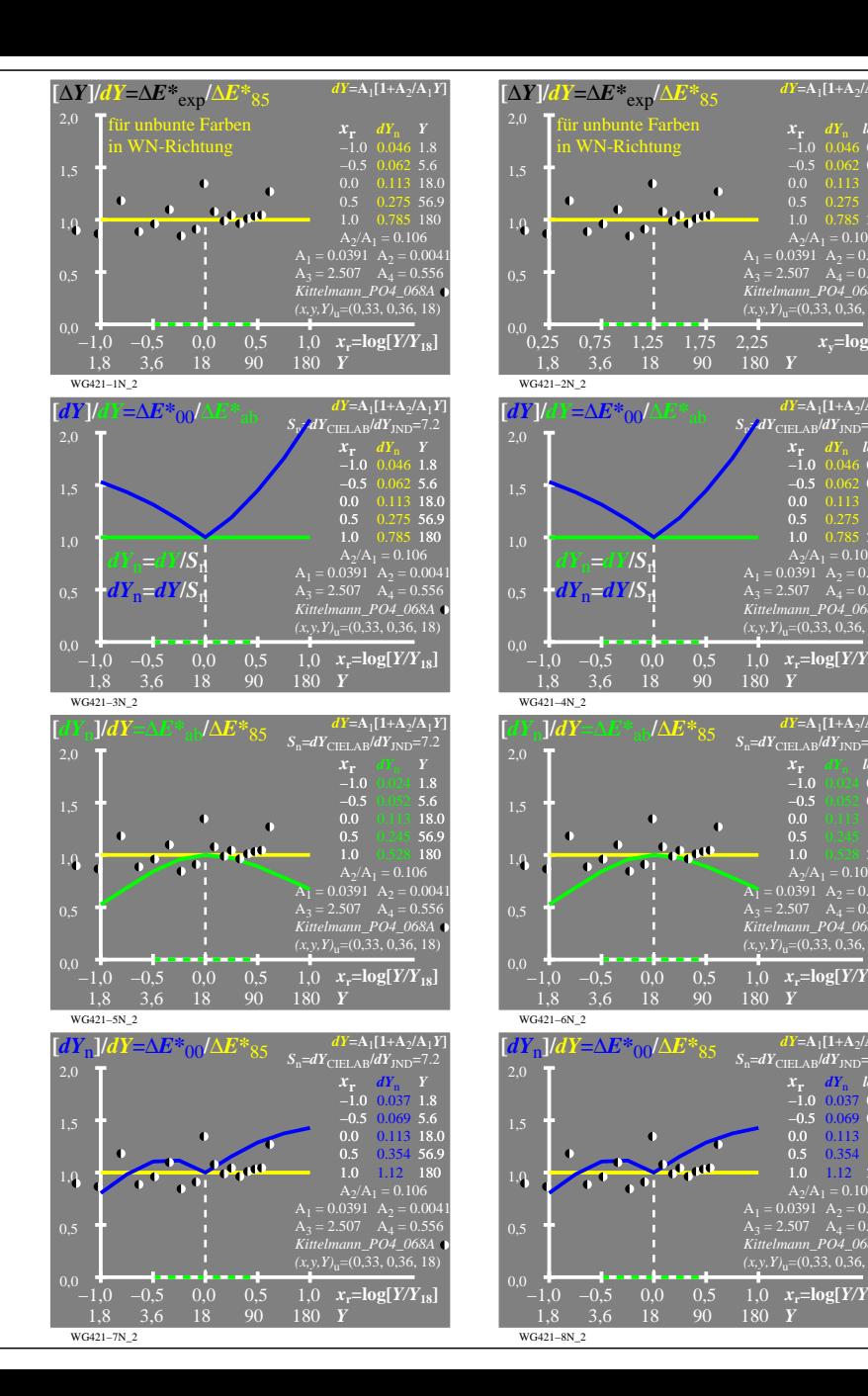

 $\overline{x}$ **v***x* $\overline{y}$  $\overline{y}$  $\overline{y}$ *<u>x* $\overline{y}$  $\overline{y}$ </u>

 $dY = A_1[1+A_2/A_1]$ 

 $S_p$ *j* $dY$ <sub>CIELAB</sub> $/dY$ <sub>JND</sub>=7.2

*x***<sup>r</sup>** *dY*<sup>n</sup> *log Y* −1.0 0.046 0.25 −0.5 0.062 0.75 0.0 0.113 1.25  $\begin{array}{rrr} 0.5 & 0.275 & 1.75 \\ 1.0 & 0.785 & 2.25 \end{array}$ 1.0 0.785 2.25

 $A_2/A_1 = 0.106$ <br>  $A_1 = 0.0391$   $A_2 = 0.0041$ <br>  $A_3 = 2.507$   $A_4 = 0.556$ <br> *Kittelmann\_PO4\_068A*  $\bullet$ <br>  $(x, y, Y)_u = (0, 33, 0, 36, 18)$ 

 $1,0$   $x_r = \log[Y/Y_{18}]$ 

 $S_n = dY_{\text{CIELAB}}/dY_{\text{JND}} = 7.2$ 

 $-0.5$  $0.0$  $0.5$ 

 $dY = A_1[1+A_2/A_1Y]$ *x***r** *dY*<sub>n</sub> *log Y*<br>−1.0 0.024 0.25 −0.5 0.052 0.75<br>0.0 0.113 1.25  $\begin{array}{|c|c|c|c|c|} \hline 0.5 & 0.245 & 1.75 \\ \hline 1.0 & 0.528 & 2.25 \\ \hline \end{array}$ 1.0 2.25

 $1,0$   $x_r = \log[Y/Y_{18}]$ 

 $S_n = dY_{\text{CIELAB}}/dY_{\text{JND}} = 7.2$ 

 $dY = A_1[1+A_2/A_1]Y$  $x_r$  *dY*<sub>n</sub> −1.0 0.25 −1.0 0.037 −0.5 0.75 −0.5 0.069 0.0 0.113 1.25 0.5 0.354 1.75  $1.0$   $1.12$   $2.25$ 

 $1,0$   $x_r = \log[Y/Y_{18}]$ 

 $A_2/A_1 = 0.106$ <br> $A_1 = 0.0391$   $A_2 = 0.0041$  $A_2 = 2.507$   $A_4 = 0.556$ *Kittelmann\_PO4\_068A*  $(x, y, Y)$ <sub>u</sub>=(0,33, 0,36, 18)

 $A_2/A_1 = 0.106$ <br> $A_1 = 0.0391$   $A_2 = 0.0041$ 

 $A_2/A_1 = 0.106$ <br>  $A_1 = 0.0391$   $A_2 = 0.0041$ <br>  $A_3 = 2.507$   $A_4 = 0.556$ <br> *Kittelmann\_PO4\_068A* •<br>  $(x,y,Y)_u = (0,33, 0,36, 18)$ 

 $dY = A_1[1+A_2/A_1Y]$  $X_r$  *dY*<sub>n</sub> *log l* −1.0 0.046 0.25  $-0.5$  0.062 0.7 0.0 0.113 1.25 1.0 0.785 2.25

WG420−7N